## How are events different from classes in Jackrabbit?

Last Modified on 01/06/2020 10:15 am EST

Events and classes are treated very differently in Jackrabbit, both in how they are set up and how they are managed. Events are typically used for birthday parties, parent's night out, open houses, and other special occasions. **Note:** A family status remains inactive if a family member enrolls in an event. For the family to become active a student must be enrolled in a class.

Events are created and managed using the*Events* menu. Classes are created and managed using the *Classes* menu.

Below is a summary of the similarities and differences between classes and events:

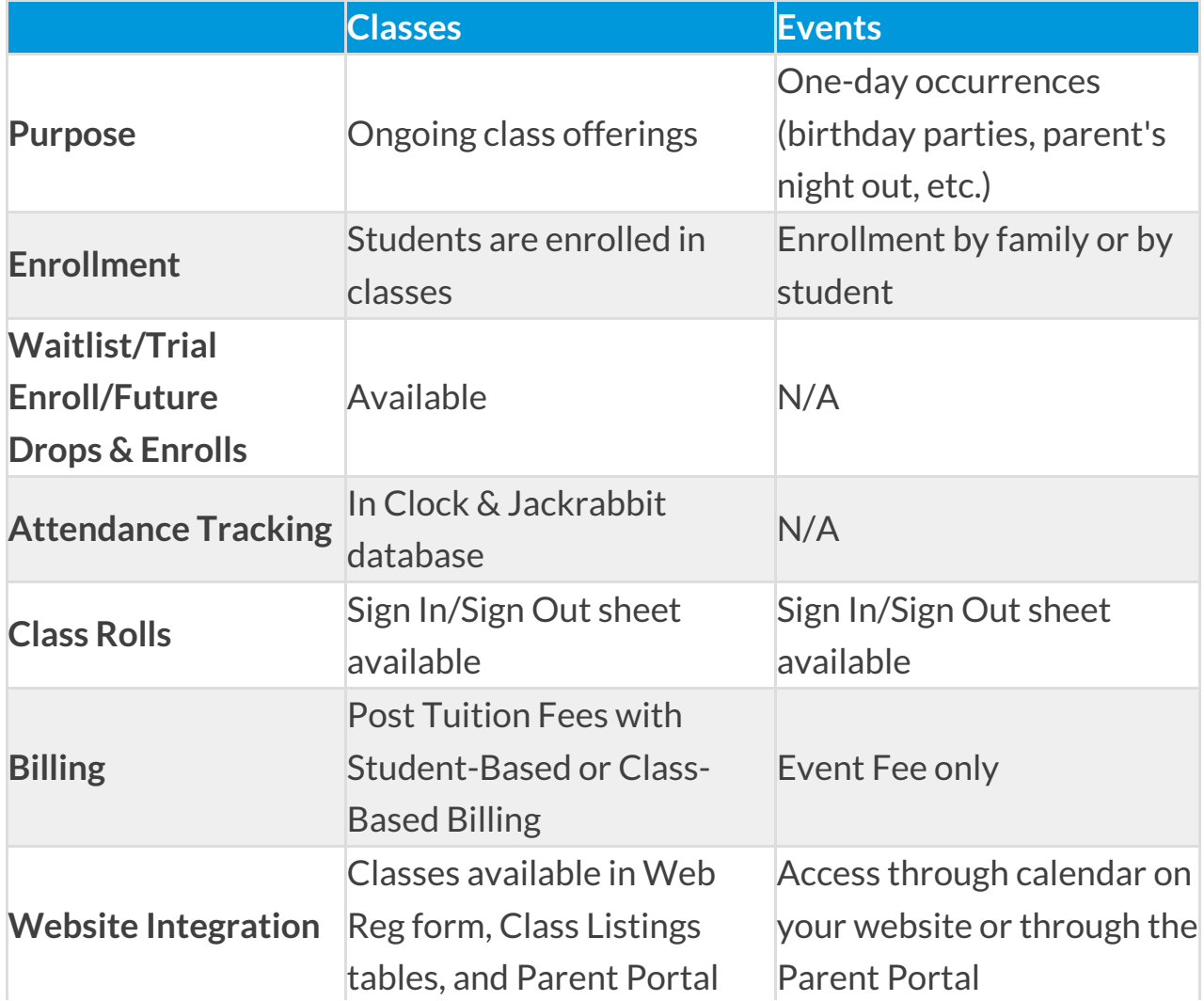

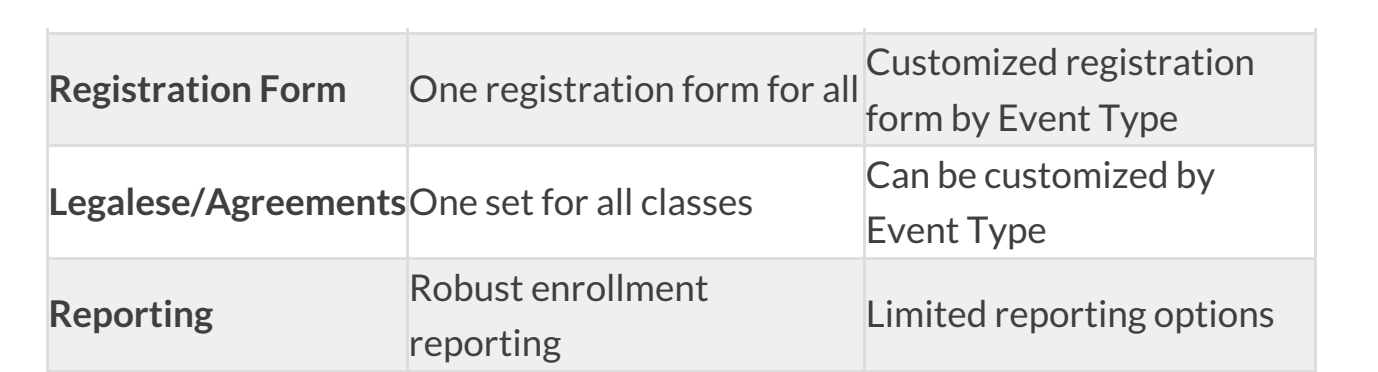